**Nobel Biocare N1™ system Step-by-step guide**

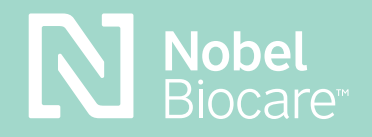

# **Setting up NobelProcera® Full Contour Zirconia Implant Bridge in DTX Studio™ Lab**

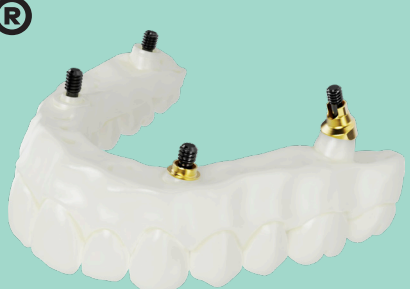

**Final product: NobelProcera Full Contour Zirconia Implant Bridge (2–14 units)\* \*Up to 6 units in Canada**

## **DTX Studio™ Lab**

#### **Setting up a bridge case for Nobel Biocare N1™ Implants**

**Note** This example shows selections for a full-arch maxilla case using the All-on-4® treatment concept

**Note** Please make sure to update to DTX Studio™ Lab 1.12.3 or later; update to the latest version at DTX Studio™ Go [bit.ly/dtxstudiogo](https://bit.ly/dtxstudiogo)

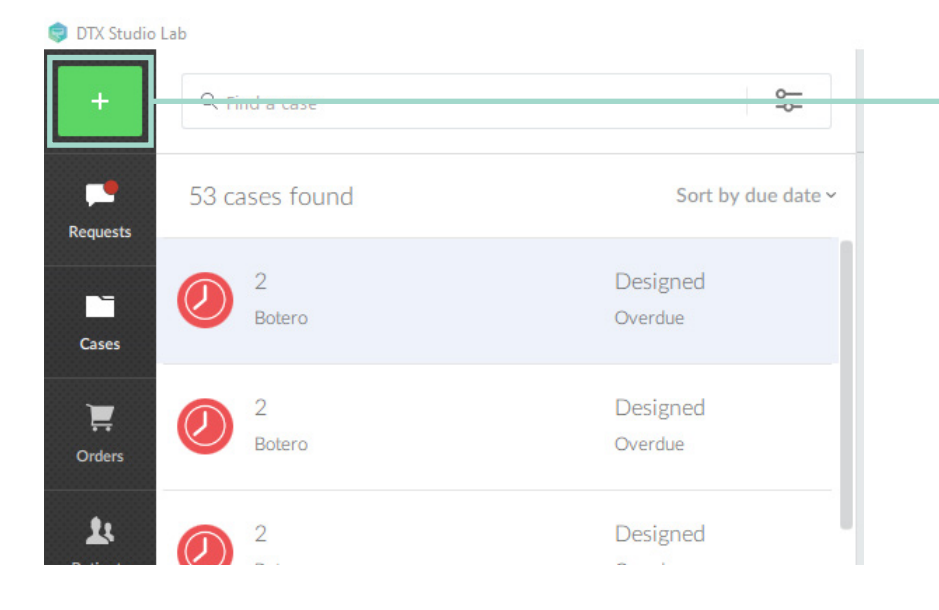

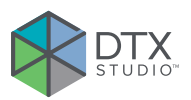

1. Select the *+ sign* in the top left corner to start a new case

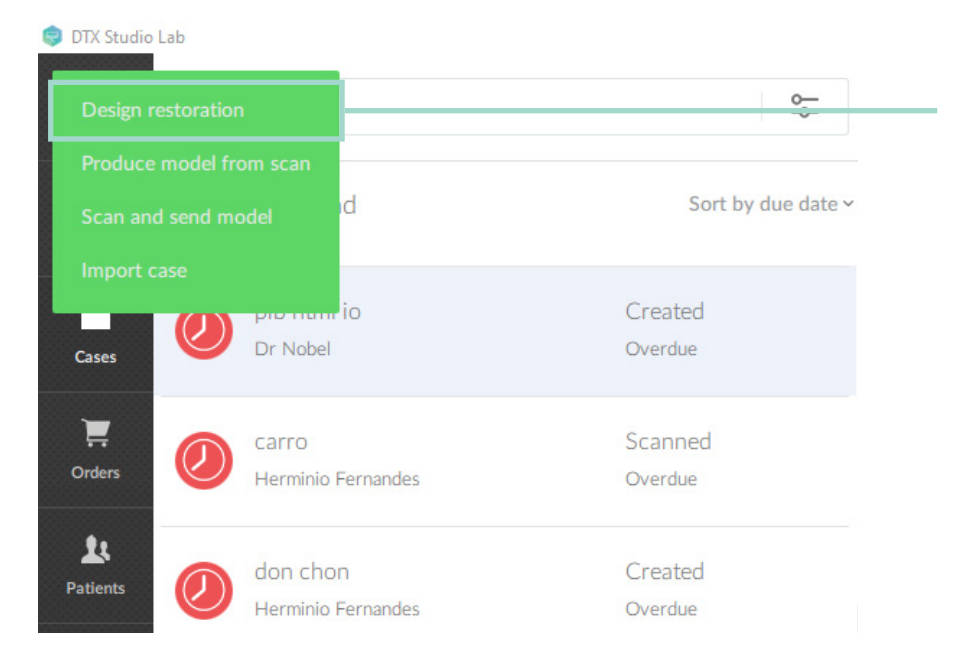

2. Select *Design restoration* in the drop-down menu

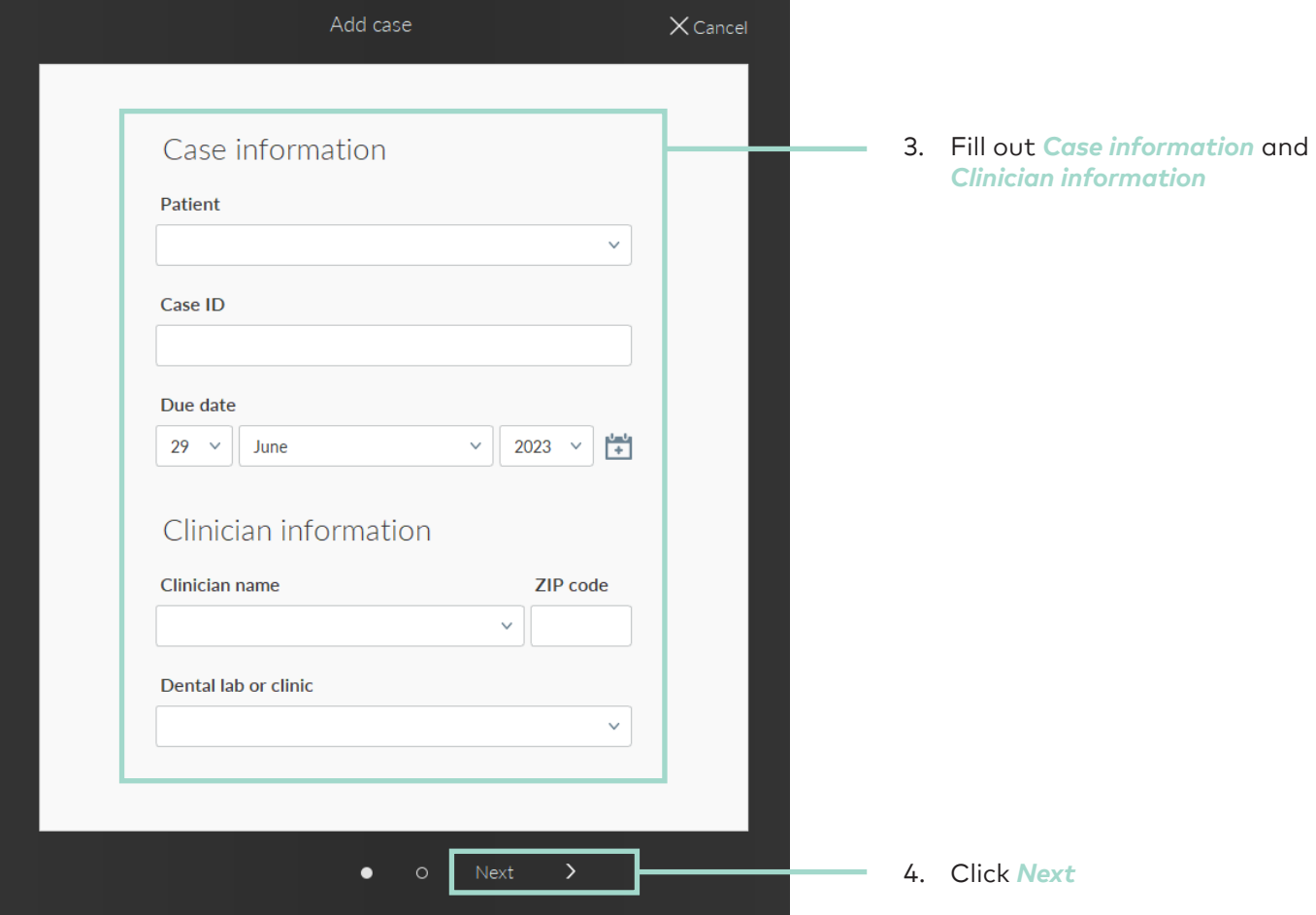

### **Selecting details for the case**

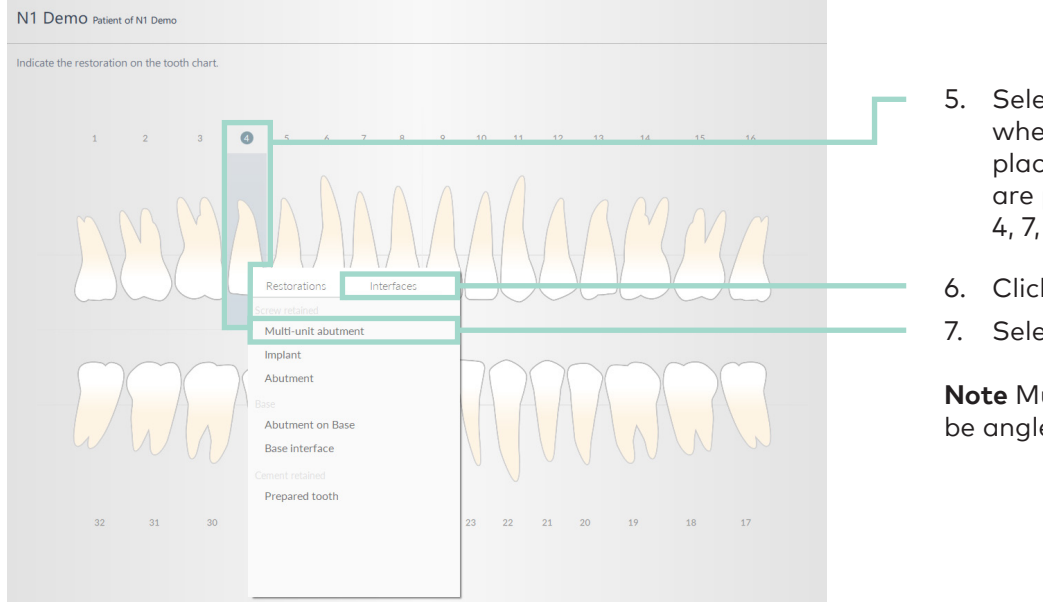

- 5. Select the *Tooth positions*  where the implants are placed (example: implants are placed at tooth positions 4, 7, 10 and 13)
- 6. Click *Interfaces*
- 7. Select *Multi-unit abutment*

**Note** Multi-unit Abutments can be angled up to 25 degrees

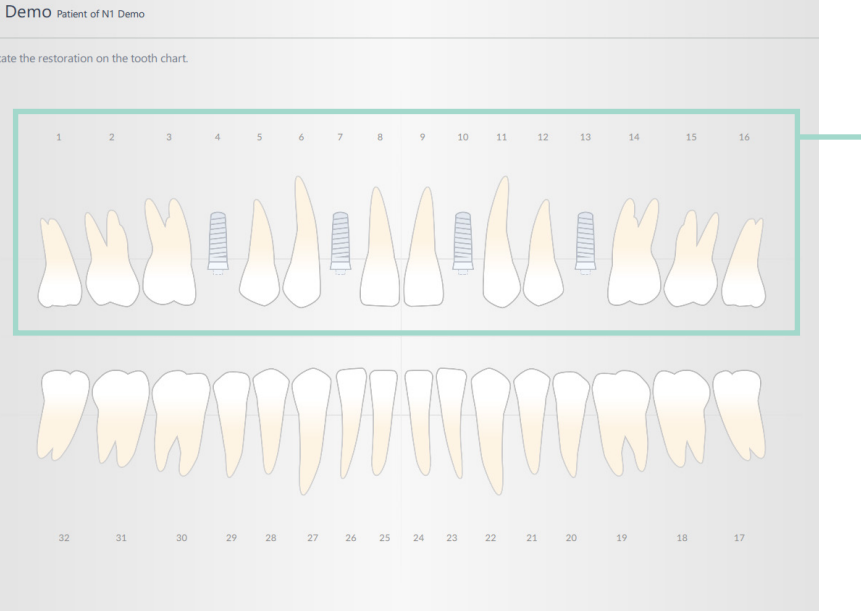

8. Repeat steps 5–7 for all other teeth with implants

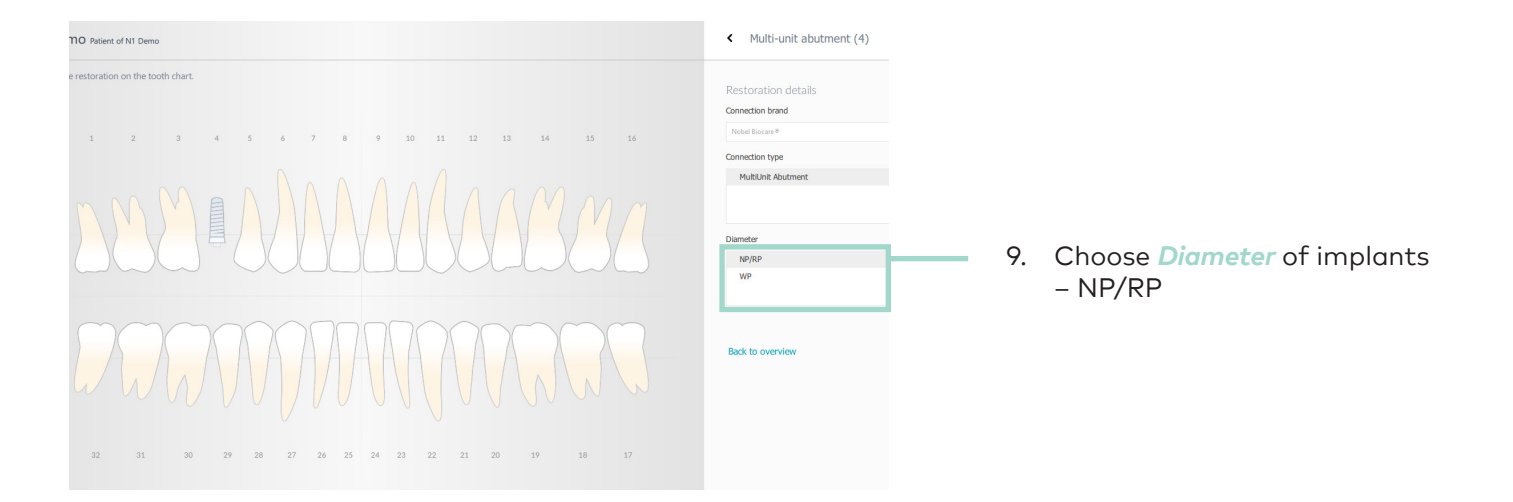

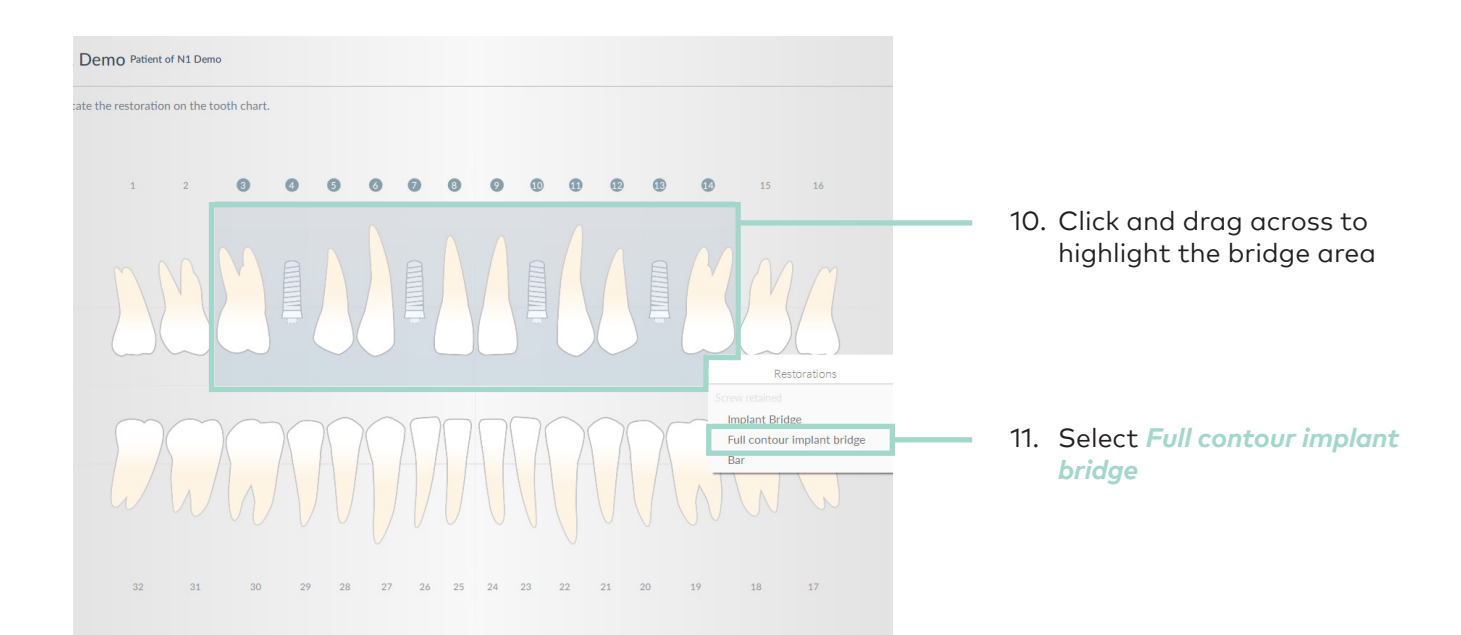

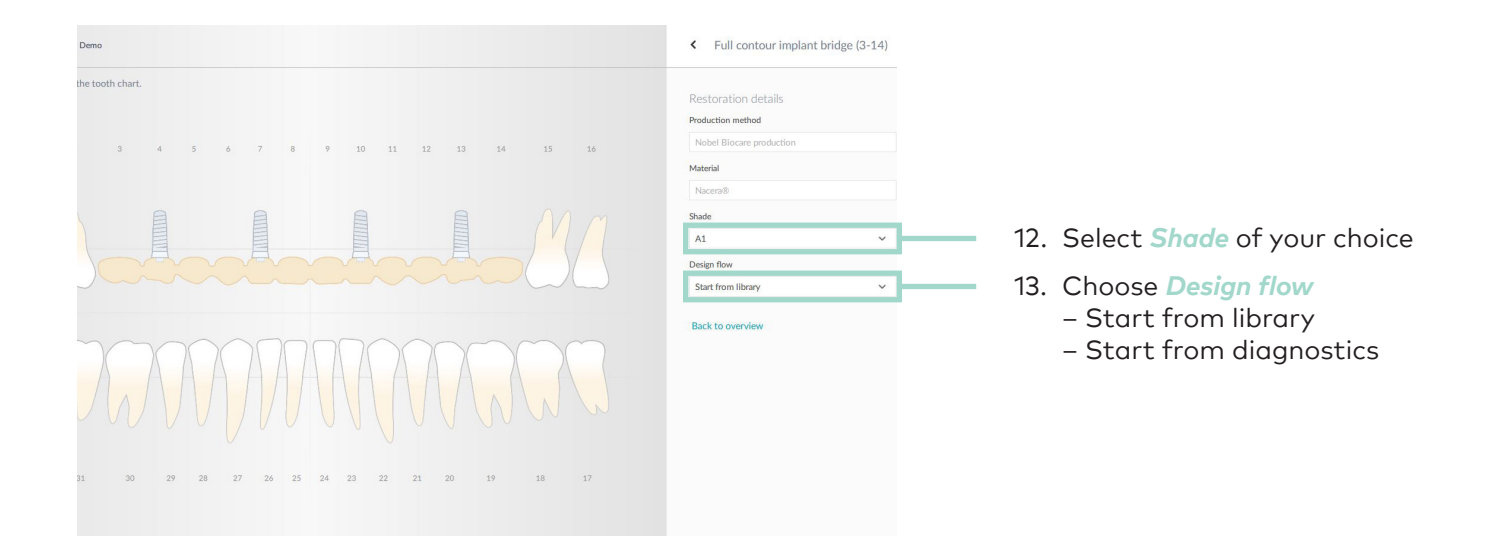

#### **Reviewing and completing the case**

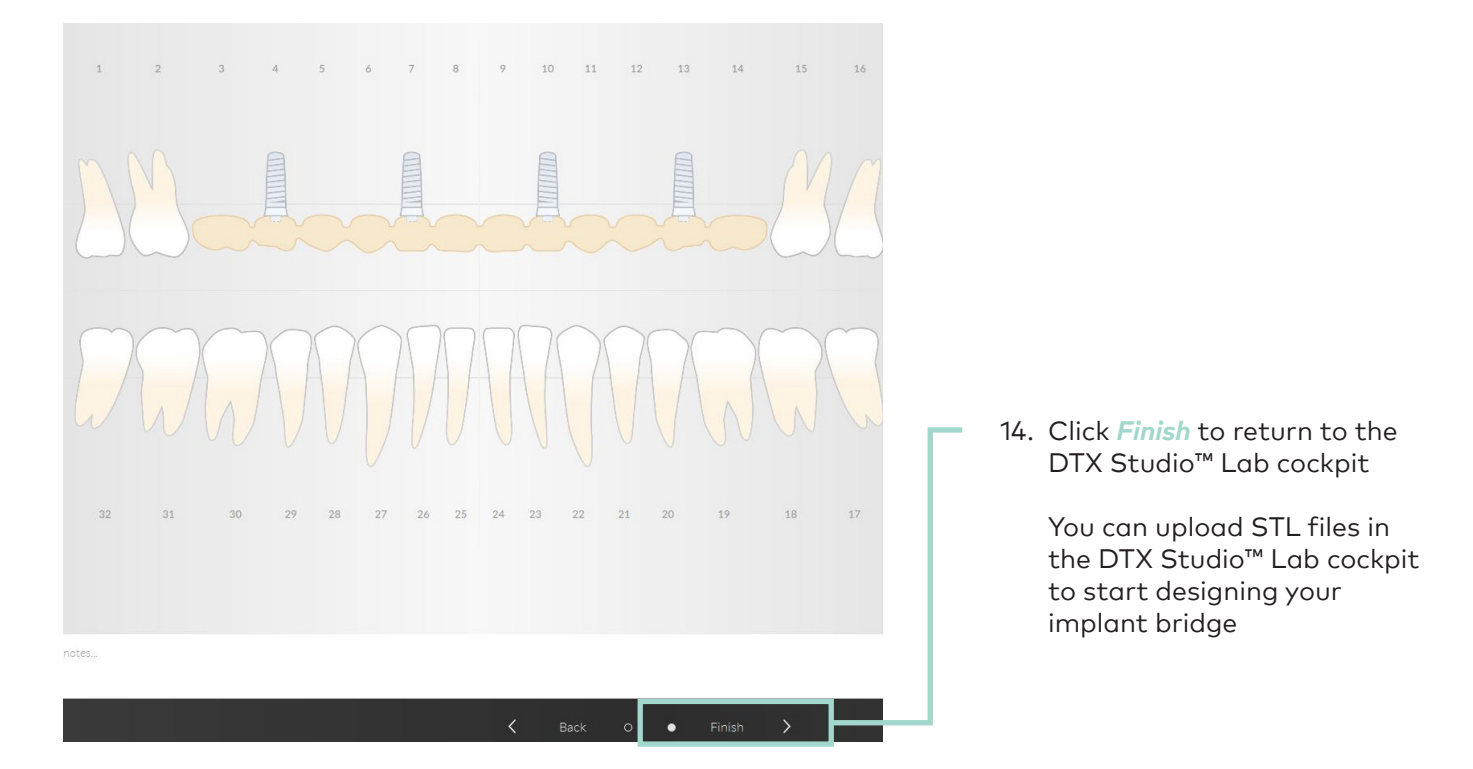

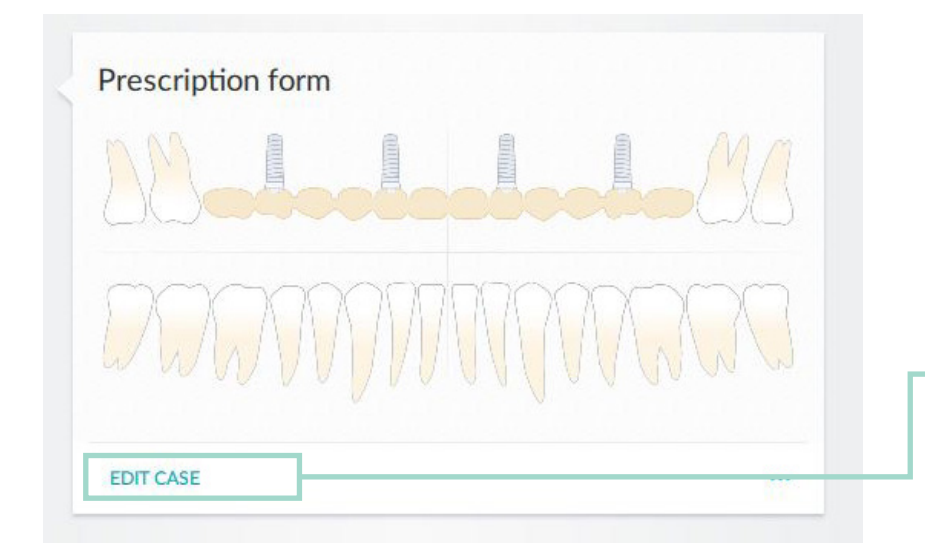

15. You will see the prescription form on the cockpit; if any changes to the case need to be made, click *EDIT CASE* and update before proceeding

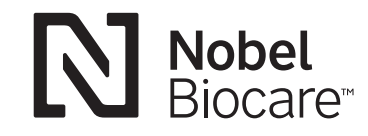

MKT-5409 Rev 01 (08/23, GMT 86181) © Nobel Biocare USA, LLC, 2023. All rights reserved. Disclaimer: Nobel Biocare, the Nobel Biocare logotype and all other trademarks are, if nothing else is stated or is evident from the context in a certain case, trademarks of Nobel Biocare. Please refer to nobelbiocare.com/trademarks for more information. Product nothing else is stated or is evident from the images are not necessarily to scale. All product images are for illustration purposes only and may not be an exact representation of the product. Some products may not be regulatory cleared/released for sale in all markets. Please contact the local Nobel Biocare sales office for current product assortment and availability. Caution: Federal (United States) law or the law in your jurisdiction may restrict this device to sale by or on the order of a dentist or a physician. See Instructions For Use for full prescribing information, including indications, contraindications, warnings and precautions.